# Pham 2266

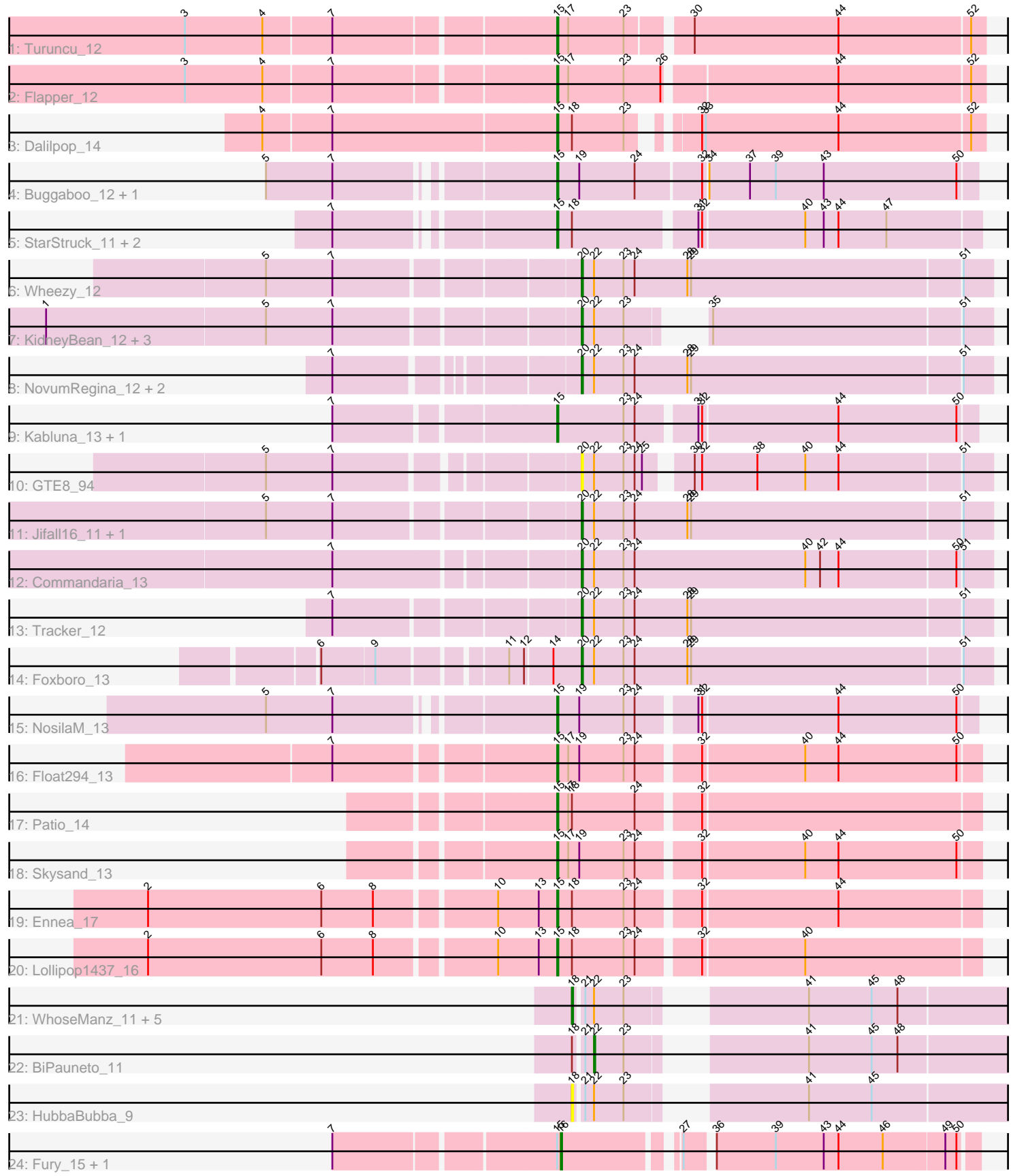

Note: Tracks are now grouped by subcluster and scaled. Switching in subcluster is indicated by changes in track color. Track scale is now set by default to display the region 30 bp upstream of start 1 to 30 bp downstream of the last possible start. If this default region is judged to be packed too tightly with annotated starts, the track will be further scaled to only show that region of the ORF with annotated starts. This action will be indicated by adding "Zoomed" to the title. For starts, yellow indicates the location of called starts comprised solely of Glimmer/GeneMark auto-annotations, green indicates the location of called starts with at least 1 manual gene annotation.

## Pham 2266 Report

This analysis was run 04/28/24 on database version 559.

Pham number 2266 has 40 members, 3 are drafts.

Phages represented in each track:

- Track 1 : Turuncu 12
- Track 2 : Flapper\_12
- Track 3 : Dalilpop\_14
- Track 4 : Buggaboo\_12, SuperSulley\_12
- Track 5 : StarStruck\_11, Outis\_11, MerCougar\_11
- Track 6 : Wheezy\_12
- Track 7 : KidneyBean 12, Kurt 12, Phomeo 11, Emianna 12
- Track 8 : NovumRegina\_12, GrootJr\_14, Arti\_12
- Track 9 : Kabluna 13, Bonum 13
- Track 10 : GTE8\_94
- Track 11 : Jifall16\_11, NatB6\_12
- Track 12 : Commandaria\_13
- Track 13 : Tracker\_12
- Track 14 : Foxboro 13
- Track 15 : NosilaM\_13
- Track 16 : Float294\_13
- Track 17 : Patio\_14
- Track 18 : Skysand 13
- Track 19 : Ennea 17
- Track 20 : Lollipop1437 16
- Track 21 : WhoseManz\_11, Marietta\_11, IDyn\_11, Sukkupi\_11, NadineRae\_10, Yndexa\_11
- 
- Track 22 : BiPauneto\_11
- Track 23 : HubbaBubba 9
- Track 24 : Fury\_15, Pleakley\_15

## **Summary of Final Annotations (See graph section above for start numbers):**

The start number called the most often in the published annotations is 15, it was called in 16 of the 37 non-draft genes in the pham.

Genes that call this "Most Annotated" start:

• Bonum\_13, Buggaboo\_12, Dalilpop\_14, Ennea\_17, Flapper\_12, Float294\_13, Kabluna\_13, Lollipop1437\_16, MerCougar\_11, NosilaM\_13, Outis\_11, Patio\_14, Skysand 13, StarStruck 11, SuperSulley 12, Turuncu 12,

Genes that have the "Most Annotated" start but do not call it: • Fury\_15, Pleakley\_15,

Genes that do not have the "Most Annotated" start:

• Arti\_12, BiPauneto\_11, Commandaria\_13, Emianna\_12, Foxboro\_13, GTE8\_94, GrootJr\_14, HubbaBubba\_9, IDyn\_11, Jifall16\_11, KidneyBean\_12, Kurt\_12, Marietta\_11, NadineRae\_10, NatB6\_12, NovumRegina\_12, Phomeo\_11, Sukkupi 11, Tracker 12, Wheezy 12, WhoseManz 11, Yndexa 11,

## **Summary by start number:**

Start 15:

- Found in 18 of 40 ( 45.0% ) of genes in pham
- Manual Annotations of this start: 16 of 37
- Called 88.9% of time when present

• Phage (with cluster) where this start called: Bonum\_13 (CR2), Buggaboo\_12 (CR2), Dalilpop\_14 (CR1), Ennea\_17 (CR3), Flapper\_12 (CR1), Float294\_13 (CR3), Kabluna\_13 (CR2), Lollipop1437\_16 (CR3), MerCougar\_11 (CR2), NosilaM\_13 (CR2), Outis\_11 (CR2), Patio\_14 (CR3), Skysand\_13 (CR3), StarStruck\_11 (CR2), SuperSulley\_12 (CR2), Turuncu\_12 (CR1),

Start 16:

- Found in 2 of 40 ( 5.0% ) of genes in pham
- Manual Annotations of this start: 2 of 37
- Called 100.0% of time when present
- Phage (with cluster) where this start called: Fury\_15 (CR5), Pleakley\_15 (CR5),

#### Start 18:

- Found in 15 of 40 ( 37.5% ) of genes in pham
- Manual Annotations of this start: 6 of 37
- Called 46.7% of time when present

• Phage (with cluster) where this start called: HubbaBubba 9 (CR4), IDyn 11 (CR4), Marietta\_11 (CR4), NadineRae\_10 (CR4), Sukkupi\_11 (CR4), WhoseManz\_11 (CR4), Yndexa\_11 (CR4),

Start 20:

- Found in 14 of 40 ( 35.0% ) of genes in pham
- Manual Annotations of this start: 12 of 37
- Called 100.0% of time when present

• Phage (with cluster) where this start called: Arti\_12 (CR2), Commandaria\_13 (CR2), Emianna\_12 (CR2), Foxboro\_13 (CR2), GTE8\_94 (CR2), GrootJr\_14 (CR2), Jifall16\_11 (CR2), KidneyBean\_12 (CR2), Kurt\_12 (CR2), NatB6\_12 (CR2), NovumRegina\_12 (CR2), Phomeo\_11 (CR2), Tracker\_12 (CR2), Wheezy\_12 (CR2),

## Start 22:

- Found in 22 of 40 ( 55.0% ) of genes in pham
- Manual Annotations of this start: 1 of 37
- Called 4.5% of time when present
- Phage (with cluster) where this start called: BiPauneto 11 (CR4),

## **Summary by clusters:**

There are 5 clusters represented in this pham: CR2, CR3, CR1, CR4, CR5,

Info for manual annotations of cluster CR1: •Start number 15 was manually annotated 3 times for cluster CR1.

Info for manual annotations of cluster CR2: •Start number 15 was manually annotated 8 times for cluster CR2.

•Start number 20 was manually annotated 12 times for cluster CR2.

Info for manual annotations of cluster CR3: •Start number 15 was manually annotated 5 times for cluster CR3.

Info for manual annotations of cluster CR4: •Start number 18 was manually annotated 6 times for cluster CR4. •Start number 22 was manually annotated 1 time for cluster CR4.

Info for manual annotations of cluster CR5: •Start number 16 was manually annotated 2 times for cluster CR5.

#### **Gene Information:**

Gene: Arti\_12 Start: 7026, Stop: 7352, Start Num: 20 Candidate Starts for Arti\_12: (7, 6858), (Start: 20 @7026 has 12 MA's), (Start: 22 @7035 has 1 MA's), (23, 7059), (24, 7068), (28, 7110), (29, 7113), (51, 7329),

Gene: BiPauneto\_11 Start: 5203, Stop: 5499, Start Num: 22 Candidate Starts for BiPauneto\_11: (Start: 18 @5191 has 6 MA's), (21, 5197), (Start: 22 @5203 has 1 MA's), (23, 5227), (41, 5335), (45, 5386), (48, 5407),

Gene: Bonum\_13 Start: 6910, Stop: 7236, Start Num: 15 Candidate Starts for Bonum\_13: (7, 6745), (Start: 15 @6910 has 16 MA's), (23, 6964), (24, 6973), (31, 7015), (32, 7018), (44, 7126), (50, 7222),

Gene: Buggaboo\_12 Start: 6420, Stop: 6752, Start Num: 15 Candidate Starts for Buggaboo\_12: (5, 6210), (7, 6264), (Start: 15 @6420 has 16 MA's), (19, 6438), (24, 6483), (32, 6534), (34, 6537), (37, 6570), (39, 6591), (43, 6630), (50, 6738),

Gene: Commandaria\_13 Start: 6756, Stop: 7082, Start Num: 20 Candidate Starts for Commandaria\_13: (7, 6579), (Start: 20 @6756 has 12 MA's), (Start: 22 @6765 has 1 MA's), (23, 6789), (24, 6798), (40, 6936), (42, 6948), (44, 6963), (50, 7056), (51, 7059),

Gene: Dalilpop\_14 Start: 7574, Stop: 7891, Start Num: 15 Candidate Starts for Dalilpop\_14: (4, 7343), (7, 7397), (Start: 15 @7574 has 16 MA's), (Start: 18 @7586 has 6 MA's), (23, 7628), (32, 7664), (33, 7667), (44, 7775), (52, 7880),

Gene: Emianna\_12 Start: 6986, Stop: 7270, Start Num: 20 Candidate Starts for Emianna\_12: (1, 6578), (5, 6755), (7, 6809), (Start: 20 @6986 has 12 MA's), (Start: 22 @6995 has 1 MA's), (23, 7019), (35, 7049), (51, 7247), Gene: Ennea\_17 Start: 8391, Stop: 8720, Start Num: 15 Candidate Starts for Ennea\_17: (2, 8070), (6, 8211), (8, 8253), (10, 8343), (13, 8376), (Start: 15 @8391 has 16 MA's), (Start: 18 @8403 has 6 MA's), (23, 8445), (24, 8454), (32, 8499), (44, 8607), Gene: Flapper\_12 Start: 6402, Stop: 6734, Start Num: 15 Candidate Starts for Flapper\_12: (3, 6117), (4, 6180), (7, 6234), (Start: 15 @6402 has 16 MA's), (17, 6411), (23, 6456), (26, 6486), (44, 6618), (52, 6723), Gene: Float294\_13 Start: 6940, Stop: 7269, Start Num: 15 Candidate Starts for Float294\_13: (7, 6775), (Start: 15 @6940 has 16 MA's), (17, 6949), (19, 6958), (23, 6994), (24, 7003), (32, 7048), (40, 7129), (44, 7156), (50, 7252), Gene: Foxboro\_13 Start: 7304, Stop: 7630, Start Num: 20 Candidate Starts for Foxboro\_13: (6, 7121), (9, 7163), (11, 7253), (12, 7265), (14, 7286), (Start: 20 @7304 has 12 MA's), (Start: 22 @7313 has 1 MA's), (23, 7337), (24, 7346), (28, 7388), (29, 7391), (51, 7607), Gene: Fury\_15 Start: 6692, Stop: 6997, Start Num: 16 Candidate Starts for Fury\_15: (7, 6521), (Start: 15 @6689 has 16 MA's), (Start: 16 @6692 has 2 MA's), (27, 6773), (36, 6791), (39, 6839), (43, 6878), (44, 6890), (46, 6926), (49, 6974), (50, 6983), Gene: GTE8\_94 Start: 67306, Stop: 67617, Start Num: 20 Candidate Starts for GTE8\_94: (5, 67084), (7, 67138), (Start: 20 @67306 has 12 MA's), (Start: 22 @67315 has 1 MA's), (23, 67339), (24, 67348), (25, 67354), (30, 67381), (32, 67387), (38, 67432), (40, 67471), (44, 67498), (51, 67594), Gene: GrootJr\_14 Start: 7421, Stop: 7747, Start Num: 20 Candidate Starts for GrootJr\_14: (7, 7253), (Start: 20 @7421 has 12 MA's), (Start: 22 @7430 has 1 MA's), (23, 7454), (24, 7463), (28, 7505), (29, 7508), (51, 7724), Gene: HubbaBubba\_9 Start: 4126, Stop: 4434, Start Num: 18 Candidate Starts for HubbaBubba\_9: (Start: 18 @4126 has 6 MA's), (21, 4132), (Start: 22 @4138 has 1 MA's), (23, 4162), (41, 4270), (45, 4321), Gene: IDyn\_11 Start: 5517, Stop: 5825, Start Num: 18 Candidate Starts for IDyn\_11: (Start: 18 @5517 has 6 MA's), (21, 5523), (Start: 22 @5529 has 1 MA's), (23, 5553), (41, 5661), (45, 5712), (48, 5733), Gene: Jifall16\_11 Start: 6461, Stop: 6787, Start Num: 20

Candidate Starts for Jifall16\_11:

(5, 6230), (7, 6284), (Start: 20 @6461 has 12 MA's), (Start: 22 @6470 has 1 MA's), (23, 6494), (24, 6503), (28, 6545), (29, 6548), (51, 6764),

Gene: Kabluna\_13 Start: 6301, Stop: 6627, Start Num: 15 Candidate Starts for Kabluna\_13: (7, 6136), (Start: 15 @6301 has 16 MA's), (23, 6355), (24, 6364), (31, 6406), (32, 6409), (44, 6517), (50, 6613),

Gene: KidneyBean\_12 Start: 6803, Stop: 7087, Start Num: 20 Candidate Starts for KidneyBean\_12: (1, 6395), (5, 6572), (7, 6626), (Start: 20 @6803 has 12 MA's), (Start: 22 @6812 has 1 MA's), (23, 6836), (35, 6866), (51, 7064),

Gene: Kurt\_12 Start: 6986, Stop: 7270, Start Num: 20 Candidate Starts for Kurt\_12: (1, 6578), (5, 6755), (7, 6809), (Start: 20 @6986 has 12 MA's), (Start: 22 @6995 has 1 MA's), (23, 7019), (35, 7049), (51, 7247),

Gene: Lollipop1437\_16 Start: 8379, Stop: 8708, Start Num: 15 Candidate Starts for Lollipop1437\_16: (2, 8058), (6, 8199), (8, 8241), (10, 8331), (13, 8364), (Start: 15 @8379 has 16 MA's), (Start: 18 @8391 has 6 MA's), (23, 8433), (24, 8442), (32, 8487), (40, 8568),

Gene: Marietta\_11 Start: 5219, Stop: 5527, Start Num: 18 Candidate Starts for Marietta\_11: (Start: 18 @5219 has 6 MA's), (21, 5225), (Start: 22 @5231 has 1 MA's), (23, 5255), (41, 5363), (45, 5414), (48, 5435),

Gene: MerCougar\_11 Start: 6312, Stop: 6641, Start Num: 15 Candidate Starts for MerCougar\_11: (7, 6156), (Start: 15 @6312 has 16 MA's), (Start: 18 @6324 has 6 MA's), (31, 6417), (32, 6420), (40, 6501), (43, 6516), (44, 6528), (47, 6567),

Gene: NadineRae\_10 Start: 4642, Stop: 4950, Start Num: 18 Candidate Starts for NadineRae\_10: (Start: 18 @4642 has 6 MA's), (21, 4648), (Start: 22 @4654 has 1 MA's), (23, 4678), (41, 4786), (45, 4837), (48, 4858),

Gene: NatB6\_12 Start: 7068, Stop: 7394, Start Num: 20 Candidate Starts for NatB6\_12: (5, 6837), (7, 6891), (Start: 20 @7068 has 12 MA's), (Start: 22 @7077 has 1 MA's), (23, 7101), (24, 7110), (28, 7152), (29, 7155), (51, 7371),

Gene: NosilaM\_13 Start: 7180, Stop: 7506, Start Num: 15 Candidate Starts for NosilaM\_13: (5, 6970), (7, 7024), (Start: 15 @7180 has 16 MA's), (19, 7198), (23, 7234), (24, 7243), (31, 7285), (32, 7288), (44, 7396), (50, 7492),

Gene: NovumRegina\_12 Start: 7420, Stop: 7746, Start Num: 20 Candidate Starts for NovumRegina\_12: (7, 7252), (Start: 20 @7420 has 12 MA's), (Start: 22 @7429 has 1 MA's), (23, 7453), (24, 7462), (28, 7504), (29, 7507), (51, 7723),

Gene: Outis\_11 Start: 6006, Stop: 6335, Start Num: 15 Candidate Starts for Outis\_11: (7, 5850), (Start: 15 @6006 has 16 MA's), (Start: 18 @6018 has 6 MA's), (31, 6111), (32, 6114), (40, 6195), (43, 6210), (44, 6222), (47, 6261),

Gene: Patio\_14 Start: 7616, Stop: 7945, Start Num: 15 Candidate Starts for Patio\_14: (Start: 15 @7616 has 16 MA's), (17, 7625), (Start: 18 @7628 has 6 MA's), (24, 7679), (32, 7724),

Gene: Phomeo\_11 Start: 6639, Stop: 6923, Start Num: 20 Candidate Starts for Phomeo\_11: (1, 6231), (5, 6408), (7, 6462), (Start: 20 @6639 has 12 MA's), (Start: 22 @6648 has 1 MA's), (23, 6672), (35, 6702), (51, 6900),

Gene: Pleakley\_15 Start: 6692, Stop: 6997, Start Num: 16 Candidate Starts for Pleakley\_15: (7, 6521), (Start: 15 @6689 has 16 MA's), (Start: 16 @6692 has 2 MA's), (27, 6773), (36, 6791), (39, 6839), (43, 6878), (44, 6890), (46, 6926), (49, 6974), (50, 6983),

Gene: Skysand\_13 Start: 6942, Stop: 7271, Start Num: 15 Candidate Starts for Skysand\_13: (Start: 15 @6942 has 16 MA's), (17, 6951), (19, 6960), (23, 6996), (24, 7005), (32, 7050), (40, 7131), (44, 7158), (50, 7254),

Gene: StarStruck\_11 Start: 6006, Stop: 6335, Start Num: 15 Candidate Starts for StarStruck\_11: (7, 5850), (Start: 15 @6006 has 16 MA's), (Start: 18 @6018 has 6 MA's), (31, 6111), (32, 6114), (40, 6195), (43, 6210), (44, 6222), (47, 6261),

Gene: Sukkupi\_11 Start: 5082, Stop: 5390, Start Num: 18 Candidate Starts for Sukkupi\_11: (Start: 18 @5082 has 6 MA's), (21, 5088), (Start: 22 @5094 has 1 MA's), (23, 5118), (41, 5226), (45, 5277), (48, 5298),

Gene: SuperSulley\_12 Start: 6420, Stop: 6752, Start Num: 15 Candidate Starts for SuperSulley\_12: (5, 6210), (7, 6264), (Start: 15 @6420 has 16 MA's), (19, 6438), (24, 6483), (32, 6534), (34, 6537), (37, 6570), (39, 6591), (43, 6630), (50, 6738),

Gene: Tracker\_12 Start: 6789, Stop: 7115, Start Num: 20 Candidate Starts for Tracker\_12: (7, 6612), (Start: 20 @6789 has 12 MA's), (Start: 22 @6798 has 1 MA's), (23, 6822), (24, 6831), (28, 6873), (29, 6876), (51, 7092),

Gene: Turuncu\_12 Start: 5920, Stop: 6249, Start Num: 15 Candidate Starts for Turuncu\_12: (3, 5635), (4, 5698), (7, 5752), (Start: 15 @5920 has 16 MA's), (17, 5929), (23, 5974), (30, 6016), (44, 6133), (52, 6238),

Gene: Wheezy\_12 Start: 7047, Stop: 7373, Start Num: 20 Candidate Starts for Wheezy\_12: (5, 6816), (7, 6870), (Start: 20 @7047 has 12 MA's), (Start: 22 @7056 has 1 MA's), (23, 7080), (24, 7089), (28, 7131), (29, 7134), (51, 7350),

Gene: WhoseManz\_11 Start: 4830, Stop: 5138, Start Num: 18 Candidate Starts for WhoseManz\_11: (Start: 18 @4830 has 6 MA's), (21, 4836), (Start: 22 @4842 has 1 MA's), (23, 4866), (41, 4974), (45, 5025), (48, 5046),

Gene: Yndexa\_11 Start: 5082, Stop: 5390, Start Num: 18 Candidate Starts for Yndexa\_11: (Start: 18 @5082 has 6 MA's), (21, 5088), (Start: 22 @5094 has 1 MA's), (23, 5118), (41, 5226), (45, 5277), (48, 5298),